## *Найдите ошибку:*

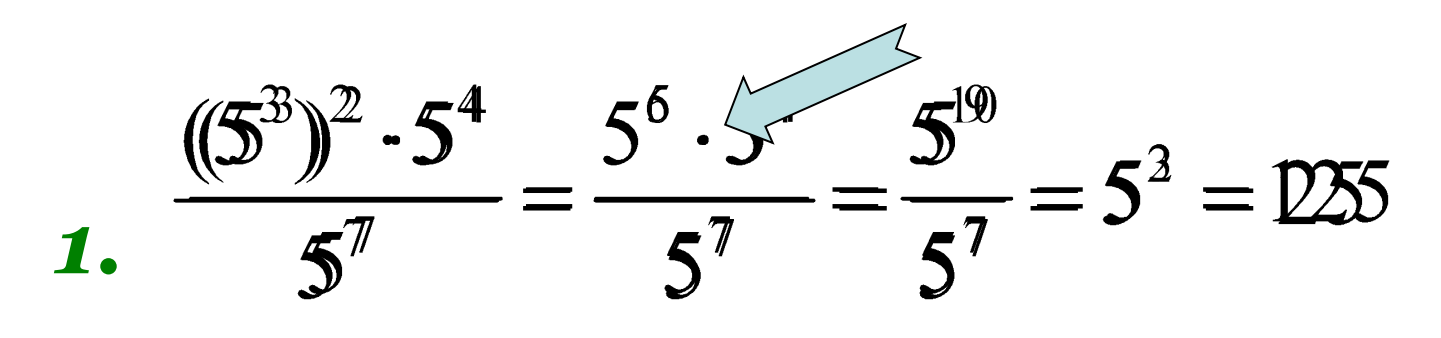

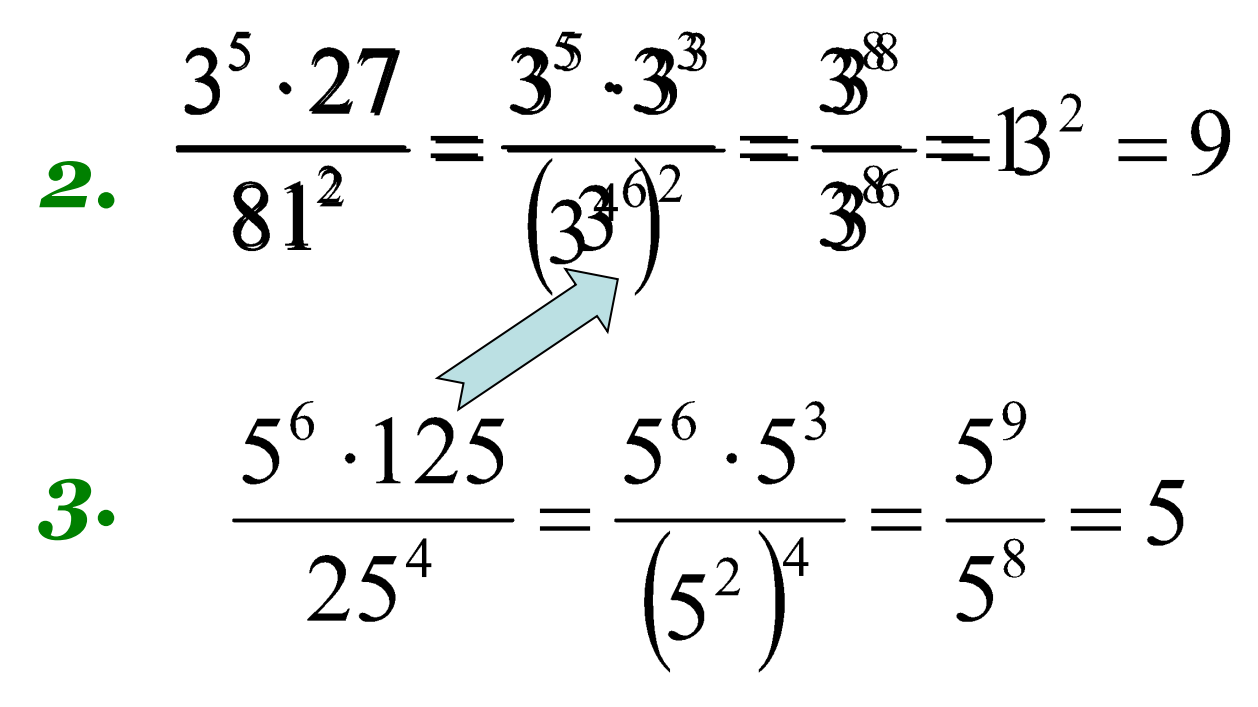